# The atbegshi package

### Heiko Oberdiek <oberdiek@uni-freiburg.de>

### 2007/04/27 v1.4

#### Abstract

This package is a modern reimplementation of package everyshi without the burden of compatibility. It makes use of  $\varepsilon$ -TEX's if available. Both L<sup>A</sup>TEX and plain-TEX are supported.

## Contents

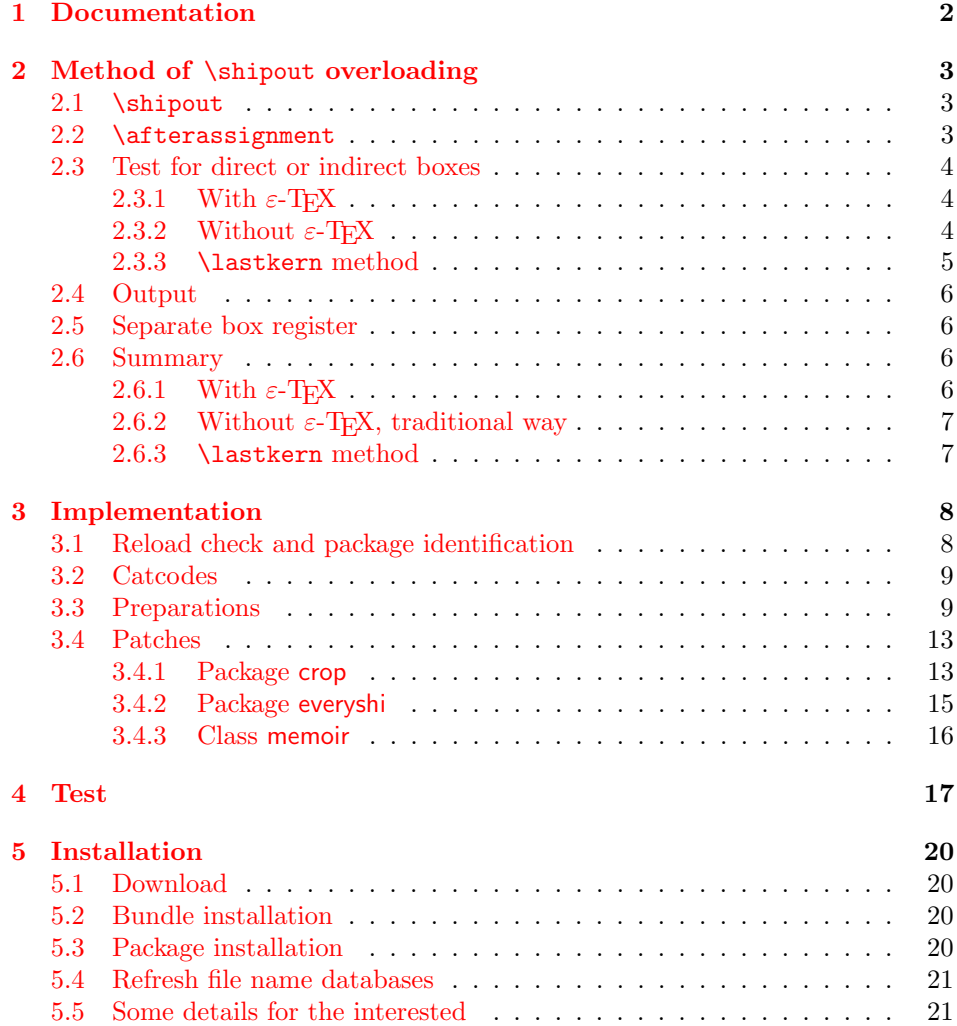

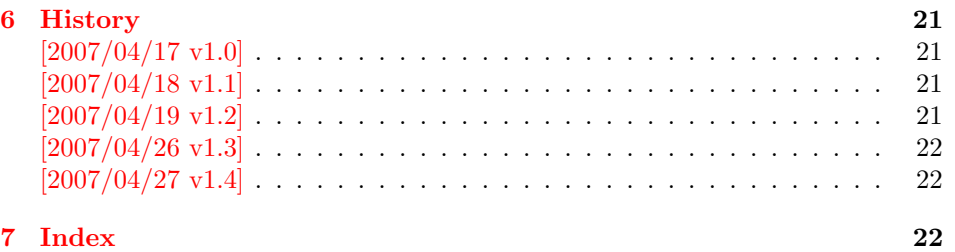

### 1 [Document](#page-21-0)ation

<span id="page-1-0"></span>[Package](#page-21-1) atbegshi redefines \shipout to insert hooks for user code that is executed before the page is shipped out. The code may modify or even discard the output page. Three hooks are implemented:

- 1. A hook that is executed for every page, see \AtBeginShipout
- 2. A hook that is executed for the next page only, see \AtBeginShipoutNext
- 3. A hook that is only executed for the first page, see \AtBeginShipoutFirst

The hooks are executed in this order. The following three macros provide the user interface for adding code to these hooks:

#### $\{AtBeginShipout \}$

Execute the  $\langle code \rangle$  for every page. The page contents is held in box register \AtBeginShipoutBox and may be modified. Use \AtBeginShipoutDiscard if you want to discard the page.

<span id="page-1-1"></span>Note: Package everyshi uses box register 255. With package atbegshi you must use \AtBeginShipoutBox instead.

If LATEX calls \shipout in \@outputpage (part of its output routine), the meaning of \protect is \noexpand. LATEX sets \protect to the appropriate \@typeset@protect in the box that is shipped out. This is too late for the hooks, they are called earlier in the redefined \shipout. Therefore package atbegshi sets \protect to \@typeset@protect before it calls the hooks. (In \EveryShipout of package everyshi the user is responsible for the correct setting of \protect.)

 $\{X_t\}$  \AtBeginShipoutNext  $\{\langle code \rangle\}$ 

<span id="page-1-3"></span>This reimplements package everyshi's  $\Lambda$ tNextShipout. The  $\langle code \rangle$  is executed at shipout time of the next page only. It is just a convenience macro, it can be easily replaced by something like:

```
\newcommand{\MyShipoutHook}{}%
\AtBeginShipout{\MyShipoutHook}
\gdef\MyShipoutHook{%
 ... do something with next page ...
 \gdef\MyShipoutHook{}%
}
```
(This can be necessary, if hook order does matter).

#### $\{X_t\}$   $\{ \langle code \rangle \}$

<span id="page-1-2"></span>This reimplements LATEX's \AtBeginDvi. This hook is usually used for \special commands that include PostScript header files. The \code is directly executed in a \vbox that is put at the beginning of the output page. Dealing with the output box \AtBeginShipoutBox is not necessary and not permitted here.

#### <span id="page-2-3"></span>\AtBeginShipoutDiscard

This macro notifies package atbegshi that the output page is discarded. The remaining hook code and the remaining hooks are not executed and the page is thrown away. Also \deadcycles is cleared to zero like an ordinary \shipout would do.

#### <span id="page-2-4"></span>\AtBeginShipoutInit

Usually the redefinition of \shipout is delayed by \AtBeginDocument (if this macro exists). This can be too late, if other packages also redefines  $\s$ hipout and the order does matter. \AtBeginShipoutInit forces the immediate redefinition of \shipout.

### <span id="page-2-0"></span>2 Method of \shipout overloading

### <span id="page-2-1"></span>2.1 \shipout

The TEX primitive command **\shipout** takes a box specification and puts the box as a new page in the output file. There are two kinds of box specifications:

- Direct boxes: They are given by \hbox, \vbox, or \vtop, e.g. \shipout\hbox{Hello World}.
- Indirect boxes: \box or \copy references a box register by number. The box register contains the contents of the box.

Note: \box also clears the box register globally.

- Then we have to differentiate between void and empty boxes:
- Void: Initially or after \box there is no box in the box register. In this cases the box register is not empty, but void.
- **Empty:** A box with empty contents, such as  $\hbox{box}$  (=  $\nu\lbox{}$ ) or  $\vbox{box}$ ? is an empty  $\lambda$ box or empty  $\lambda$ box. If a box register holds such a box, the box still exists, therefore the box register is not void.

#### <span id="page-2-2"></span>2.2 \afterassignment

We want to overload  $\lambda$  shipout to do something with the box. It is quite impossible to do this reliable by catching the box using macro arguments. The variety of box specifications is too large, Examples:

```
\shipout\null
\shipout\vbox{...}
\shipout\vtop\bgroup ...\egroup
\shipout\box255
```
Even worse, the braces don't need to be balanced:

\shipout\hbox\bgroup} \shipout\vbox{\egroup

Happily TeX provides a reliable way via \afterassignment. It takes a macro name and executes it just after the assignment.

Now we can redefine \shipout. The box specification that follows \shipout is catched by **\setbox**. This is an assignment to a box register. **\afterassignment** notifies TEX, that we want to call \@test right after the assignment:

\shipout := \afterassignment\@test \setbox\mybox=

We have seen different box specifications. Indirect boxes are easy to understand:

 $\binom{\b{0} \Rightarrow \setminus \m{0} \cdot \cdot \cdot}$ 

However direct boxes can have arbitrary contents with lots of other assignments. It would be quite inpredictable if TEX would put \@test after the first of such an assignment or after the box specification if the box lacks of assignments. Therefore T<sub>EX</sub> puts **\@test** right at the beginning of the box specification, e.g:

\shipout\hbox{Hello World}  $\Rightarrow$  \setbox\mybox=\hbox{ \@test | Hello World}

#### <span id="page-3-0"></span>2.3 Test for direct or indirect boxes

Now we want to execute \@test, but where are we? We can be after the completed box assignment, if \shipout was called with an indirect box. Or we are right at the beginning of a direct box.

#### <span id="page-3-1"></span>2.3.1 With  $\varepsilon$ -T<sub>E</sub>X

With the  $\varepsilon$ -T<sub>E</sub>X's extensions the answer is very easy: Being inside the direct box means that we are inside a new group. The new primitive command \currentgrouplevel tells how deeply the groups are currently nested. Macro \@test just compares the previously stored group level with the current one:

```
\shipout :=
  \edef\saved@grouplevel{\number\currentgrouplevel}
  \afterassignment\@test
  \setbox\mybox=
\@test :=
  \ifnum\saved@grouplevel=\currentgrouplevel
    % case: indirect box, the assignment is completed
    \@output
  \else
    % case: direct box, we are inside the box
    \aftergroup\@outbox
  \fi
```
#### <span id="page-3-2"></span>2.3.2 Without  $\varepsilon$ -T<sub>E</sub>X

Life becomes complicate without  $\varepsilon$ -T<sub>E</sub>X. We cannot ask the group level. However, if we are inside a direct box, the box register \mybox is not yet changed by \setbox. Thus we need a special initial value and compare it in **\@test** with the current value of the box.

What can be used as initial value? Arbitrary box contents cannot be compared. TEX only tells us a few properties:

- Box type:\ifhbox, \ifvbox
- Dimensions: \wd, \ht, \dp
- Voidness: \ifvoid

Unhappily all these qualities even combined are not sufficient for constructing an initial box value, because \shipout can be called with a box that is accidently just the same as the choosen initial value.

Nevertheless we have two alternatives for an initial value:

- A box of some type with some funny settings that are unlikely to occur in real life, e.g a height of 4911sp-\maxdimen.
- A void box.

A collision between this initial value and an indirect \shipout box with just the same value is possible. Then **\@test** will make a wrong decision that it is executed inside a direct box and delays \@output by \aftergroup. Thus \@output is not called at the place we want. In contrary, the result is an uncertainty about the place:

- \shipout is used in a group that perhaps closes some pages later. A bad place for \@output.
- Without a surrounding group \aftergroup effectively kills its argument.

In the first case of a box with special dimensions we can even loose the page. However in the case of the void box, this effect is even desired, because the original \shipout does not output void boxes. All we have to do is to ensure that our box \mybox is always void except for the phase when the overloaded \shipout is executed. And secondly we must keep this semantics of \shipout for the void case in our macros, namely **\@output.** 

```
\shipout :=
  % trick to get a void box \mybox
  \begingroup
    \setbox\mybox=\box\mybox
  \endgroup
  \afterassignment\@test
  \setbox\mybox=
\@test :=
  \ifvoid\mybox
    \aftergroup\@output
  \else
    \@output
  \left\{ \frac{f}{f} \right\}
```
The nasty case is \shipout\box\voidb@x where the indirect box is void and that must not generate an output page. If a surrounding group is missing the output is ignored because of \aftergroup. Otherwise output is called some time later when the surrounding group closes. But \mybox is void outside the execution phase of the redefined \shipout. Also \@output checks for a void box and cancels the page output. The disadvantage remains that the hook in \@output is called for a page that will not be output.

#### <span id="page-4-0"></span>2.3.3 \lastkern method

At the beginning of a new box, there is no \kern, the contents of the box is still empty and \lastkern returns 0 pt. This can be used to distinguish between direct and indirect boxes: We execute **\setbox** in a box with a preceding non-zero kern. After an indirect box, \lastkern sees this kern, otherwise it returns 0 pt.

```
\shipout :=
  \begingroup
    \setbox\mybox=\hbox\bgroup
      \kern1pt
      \afterassignment\shipout@test
      \global\setbox\mybox=
\@test :=
  \ifdim\lastkern=0pt
    % direct box
    \aftergroup\egroup
```

```
\aftergroup\endgroup
  \aftergroup\@output
\else
  \egroup
  \endgroup
  \@output
\fi
```
We have two **\setbox** commands. The first creates a controlled context box where we can safely insert a  $\ker$ . We get rid of this temporarily used context box by putting the local \setbox in a group.

After the group we want to have our shipout box in \mybox. Therefore we use a global assignment here.

#### <span id="page-5-0"></span>2.4 Output

With or without  $\varepsilon$ -T<sub>E</sub>X we ensure the original behaviour of **\shipout** that void boxes do not generate output pages.

Now we can place the hook **\@hook** for the user code that wants to manipulate the output box.

```
\@output :=
  \ifvoid\mybox
   % cancel output of void box
  \else
    \@hook
    \ifvoid\mybox
      % user code in \@hook could has voided the box
    \else
      \original@shipout\box\mybox
    \fi
  \fi
```
#### <span id="page-5-1"></span>2.5 Separate box register

So far we have said nothing about the box number of \mybox. The following case that outputs the same page twice shows that we are not free in the use of the box register:

#### \shipout\copy<num> \shipout\box<num>

We manipulate the box by the hook and without  $\varepsilon$ -T<sub>E</sub>X the box must even be voided. However, the use case above requires that the box contents does not change at all. Therefore we must reserve a separate box register to avoid collisions with user box registers.

Note: Box register number 255 is special for the output routine, because TeX complains if this box is not voided by the output routine. However, this requirement does not apply to \shipout at all. In fact \shipout does not change any box register. This is usually done by a call of \box, but the output routine can do it later *after* invoking of **\shipout**.

#### <span id="page-5-2"></span>2.6 Summary

### <span id="page-5-3"></span>2.6.1 With  $\varepsilon$ -TEX

Putting the pieces together we get for  $\varepsilon$ -TEX:

```
\newbox\mybox
\let\original@shipout\shipout
```

```
\shipout :=
  \edef\saved@grouplevel{\number\currentgrouplevel}
```

```
\afterassignment\@test
  \setbox\mybox=
\@test :=
  \ifnum\saved@grouplevel<\currentgrouplevel
    \expandafter\aftergroup
  \fi
  \@output
\@output :=
  \ifvoid\mybox
   % cancel output of void box
  \else
    \@hook
    \ifvoid\mybox
      % user code in \@hook could have voided the box
    \else
      \original@shipout\box\mybox
    \fi
  \fi
```
### <span id="page-6-0"></span>2.6.2 Without  $\varepsilon$ -T<sub>E</sub>X, traditional way

And for T<sub>E</sub>X without  $\varepsilon$ -T<sub>E</sub>X:

```
\newbox\mybox
\begingroup
   \setbox\mybox=\box\mybox % ensure \mybox is void
\endgroup
\let\original@shipout\shipout
\shipout :=
 % trick to get a void box \mybox
 \begingroup
    \setbox\mybox=\box\mybox
  \endgroup
  \afterassignment\@test
  \setbox\mybox=
\@test :=
 \ifvoid\mybox
    \expandafter\aftergroup
 \fi
 \@output
\@output :=
  \ifvoid\mybox
    % cancel output of void box
  \else
    \@hook
    \ifvoid\mybox
     % user code in \@hook could have voided the box
    \else
      \original@shipout\box\mybox
    \fi
  \fi
```
#### <span id="page-6-1"></span>2.6.3 \lastkern method

And for TEX without  $\varepsilon$ -TEX using the **\lastkern** method:

\newbox\mybox \let\original@shipout\shipout

```
\shipout :=
  \begingroup
  \setbox\mybox=\hbox\bgroup
  \kern1pt
  \afterassignment\@test
  \setbox\mybox=
\@test :=
  \ifdim\lastkern=0pt
    \expandafter\aftergroup
  \fi
  \@output
\@output :=
  \egroup
  \endgroup
  \ifvoid\mybox
    % cancel output of void box
  \else
    \@hook
    \ifvoid\mybox
      % user code in \@hook could have voided the box
    \else
      \original@shipout\box\mybox
    \fi
  \fi
```
### <span id="page-7-0"></span>3 Implementation

Package atbegshi uses  $\varepsilon$ -TEX's \currentgrouplevel, if it is available. Otherwise the \lastkern method is used.

1 (\*package)

#### <span id="page-7-1"></span>3.1 Reload check and package identification

Reload check, especially if the package is not used with LAT<sub>EX</sub>.

```
2 \begingroup
3 \catcode44 12 % ,
4 \catcode45 12 % -5 \catcode46 12 % .
6 \catcode58 12 % :
7 \catcode64 11 % @
8 \expandafter\let\expandafter\x\csname ver@atbegshi.sty\endcsname
9 \ifcase 0%
10 \ifx\x\relax % plain
11 \else
12 \ifx\x\empty % LaTeX
13 \else
14 1%
15 \fi
16 \fi
17 \else
18 \expandafter\ifx\csname PackageInfo\endcsname\relax
19 \def\x#1#2{%
20 \immediate\write-1{Package #1 Info: #2.}%
21 }%
22 \else
23 \def\x#1#2{\PackageInfo{#1}{#2, stopped}}%
24 \fi
25 \quad \{xtbegin} \{25\}
```

```
26 \endgroup
```
<span id="page-8-29"></span>\expandafter\endinput

\fi

```
29 \endgroup
```
Package identification:

```
30 \begingroup
31 \catcode44 12 % ,
32 \catcode45 12 % -
33 \catcode46 12 % .
34 \catcode58 12 % :
35 \catcode64 11 % @
36 \expandafter\ifx\csname ProvidesPackage\endcsname\relax
37 \def\x#1#2#3[#4]{\endgroup
38 \immediate\write-1{Package: #3 #4}%
39 \xdef#1{#4}%
40 }%
41 \else
42 \def\x#1#2[#3]{\endgroup
43 #2[{#3}]%
44 \ifx#1\relax
45 \xdef#1{#3}%
46 \fi
47 }%
48 \fi
49 \expandafter\x\csname ver@atbegshi.sty\endcsname
50 \ProvidesPackage{atbegshi}%
51 [2007/04/27 v1.4 At begin shipout hook (HO)]
```
### <span id="page-8-35"></span><span id="page-8-32"></span><span id="page-8-28"></span><span id="page-8-0"></span>3.2 Catcodes

```
52 \expandafter\edef\csname AtBegShi@End\endcsname{%
53 \catcode40 \the\catcode40\relax % (
54 \catcode41 \the\catcode41\relax % )
55 \catcode44 \the\catcode44\relax % ,
56 \catcode45 \the\catcode45\relax % -
57 \catcode46 \the\catcode46\relax %.
58 \catcode58 \the\catcode58\relax % :
59 \catcode61 \the\catcode61\relax \frac{3}{1} =
60 \catcode64 \the\catcode64\relax % @
61 \catcode94 \the\catcode94\relax % ^
62 \catcode96 \the\catcode96\relax % '
63 \noexpand\endinput
64 }
65 \catcode40 12 % (
66 \catcode41 12 % )
67 \catcode44 12 % ,
68 \catcode45 12 % -
69 \catcode46 12 % .
70 \catcode58 12 % :
71 \catcode61 12 % =
72 \catcode64 11 % @
73 \catcode94 7 % ^
74 \catcode96 12 % '
```
#### <span id="page-8-27"></span><span id="page-8-26"></span><span id="page-8-25"></span><span id="page-8-24"></span><span id="page-8-23"></span><span id="page-8-22"></span><span id="page-8-21"></span><span id="page-8-20"></span><span id="page-8-19"></span><span id="page-8-18"></span><span id="page-8-1"></span>3.3 Preparations

#### <span id="page-8-2"></span>\AtBegShi@Warning

\begingroup\expandafter\expandafter\expandafter\endgroup

\expandafter\ifx\csname RequirePackage\endcsname\relax

```
77 \input infwarerr.sty\relax
```

```
78 \else
```
<span id="page-8-33"></span>\RequirePackage{infwarerr}%

```
80 \setminus fi
```
#### \AtBegShi@CheckDefinable

```
81 \begingroup\expandafter\expandafter\expandafter\endgroup
                        82 \expandafter\ifx\csname @ifdefinable\endcsname\relax
                        83 \def\AtBegShi@CheckDefinable#1{%
                        84 \ifcase\ifx#1\relax
                        85 \\\lene \text{\math}$
                        86 \else
                        87 \ifx#1\@undefined
                        88 \@ne
                        89 \else
                        90 \qquad \qquad \qquad \text{20}91 \setminusfi
                        92 \overline{\phantom{a}} \fi
                        93 \errmessage{%
                        94 Package atbegshi: \string#1\space
                        95 is already defined%
                        96 }%
                        97 \endgroup
                        98 \forallfi
                        99 }%
                       100 \else
                       101 \def\AtBegShi@CheckDefinable#1{%
                       102 \@ifdefinable{#1}{}%
                       103 }%
                       104 \setminus fi105 \newif\ifAtBegShi@Discarded
\AtBeginShipoutDiscard
                       106 \AtBegShi@CheckDefinable\AtBeginShipoutDiscard
                       107 \def\AtBeginShipoutDiscard{%
                       108 \deadcycles=\z@
                       109 \global\AtBegShi@Discardedtrue
                       110 }
                       111 \begingroup\expandafter\expandafter\expandafter\endgroup
                       112 \expandafter\ifx\csname currentgrouplevel\endcsname\relax
                       113 \catcode'X=9 % ignore
                       114 \catcode'E=14 % comment
                       115 \else
                       116 \catcode'X=14 % comment
                       117 \catcode'E=9 % ignore
                       118 \fi\AtBegShi@Shipout
                       119 \def\AtBegShi@Shipout{%
                       120 X \begingroup
                       121 X \setbox\AtBeginShipoutBox=\hbox\bgroup
                       122 X \ker n123 E \edef\AtBegShi@GroupLevel{\number\currentgrouplevel}%
                       124 \afterassignment\AtBegShi@Test
                       125 X \global
                       126 \setbox\AtBeginShipoutBox=%
                       127 }
       \AtBegShi@Test
```

```
128 \def\AtBegShi@Test{%
129 X \ifdim\lastkern=\z@
130 E \ifnum\AtBegShi@GroupLevel<\currentgrouplevel
131 \expandafter\aftergroup
```
- 132  $\overrightarrow{fi}$
- <span id="page-10-22"></span>\AtBegShi@Output
- }

#### <span id="page-10-23"></span>\AtBegShi@Output

```
135 \def\AtBegShi@Output{%
136 X \egroup
137 X \endgroup
138 \ifvoid\AtBeginShipoutBox
139 \@PackageWarning{atbegshi}{Ignoring void shipout box}%
140 \else
141 \let\AtBegShi@OrgProtect\protect
142 \csname set@typeset@protect\endcsname
143 \global\AtBegShi@Discardedfalse
144 \AtBegShi@Hook
145 \AtBegShi@HookNext
146 \gdef\AtBegShi@HookNext{}%
147 \ifAtBegShi@Discarded
148 \@PackageInfoNoLine{atbegshi}{Shipout page discarded}%
149 \global\AtBegShi@Discardedfalse
150 \begingroup
151 \setbox\AtBeginShipoutBox\box\AtBeginShipoutBox
152 \endgroup
153 \let\protect\AtBegShi@OrgProtect
154 \else
155 \AtBegShi@First
156 \let\protect\AtBegShi@OrgProtect
157 \AtBegShi@OrgShipout\box\AtBeginShipoutBox
158 \fi
159 \fi
160 }
161 \catcode'\X=11 %
162 \catcode'\E=11 %
```
#### \AtBegShi@First

<span id="page-10-34"></span><span id="page-10-33"></span><span id="page-10-29"></span><span id="page-10-28"></span><span id="page-10-25"></span><span id="page-10-24"></span><span id="page-10-21"></span><span id="page-10-20"></span><span id="page-10-16"></span><span id="page-10-13"></span><span id="page-10-8"></span><span id="page-10-7"></span><span id="page-10-6"></span><span id="page-10-3"></span><span id="page-10-2"></span>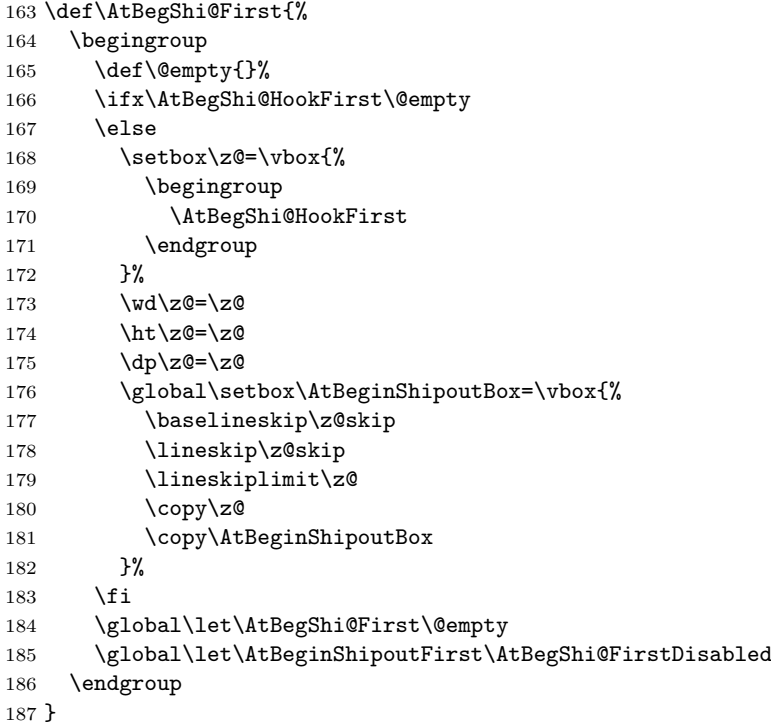

<span id="page-10-32"></span><span id="page-10-31"></span><span id="page-10-26"></span><span id="page-10-15"></span><span id="page-10-10"></span><span id="page-10-9"></span><span id="page-10-4"></span>\AtBegShi@Hook

<span id="page-11-20"></span><span id="page-11-19"></span><span id="page-11-18"></span><span id="page-11-15"></span><span id="page-11-14"></span><span id="page-11-13"></span><span id="page-11-10"></span><span id="page-11-8"></span><span id="page-11-7"></span><span id="page-11-6"></span><span id="page-11-4"></span><span id="page-11-2"></span><span id="page-11-0"></span> \gdef\AtBegShi@Hook{} \AtBegShi@HookNext \gdef\AtBegShi@HookNext{} \AtBegShi@HookFirst \gdef\AtBegShi@HookFirst{} \AtBeginShipout \AtBegShi@CheckDefinable\AtBeginShipout \def\AtBeginShipout{% \AtBegShi@AddHook\AtBegShi@Hook } \AtBeginShipoutNext \AtBegShi@CheckDefinable\AtBeginShipoutNext \def\AtBeginShipoutNext{% \AtBegShi@AddHook\AtBegShi@HookNext } \AtBeginShipoutFirst \AtBegShi@CheckDefinable\AtBeginShipoutFirst \def\AtBeginShipoutFirst{% \AtBegShi@AddTo\AtBegShi@HookFirst } \AtBegShi@FirstDisabled \long\def\AtBegShi@FirstDisabled#1{% \@PackageWarning{atbegshi}{% First page is already shipped out, ignoring\MessageBreak \string\AtBeginShipoutFirst }% } \AtBegShi@AddTo \begingroup\expandafter\expandafter\expandafter\endgroup \expandafter\ifx\csname g@addto@macro\endcsname\relax \long\def\AtBegShi@AddTo#1#2{% \begingroup 213 \toks\z@\expandafter{#1#2}% 214  $\xdef\{\theta\cdot\csc\xi\zeta\}$  \endgroup }% \else \let\AtBegShi@AddTo\g@addto@macro 219  $\overline{1}$ \AtBegShi@AddHook \long\def\AtBegShi@AddHook#1#2{% \AtBegShi@AddTo#1{\AtBegShi@Item{#2}}% } \AtBegShi@Item \long\def\AtBegShi@Item#1{% \ifAtBegShi@Discarded \else #1% \ifvoid\AtBeginShipoutBox \@PackageWarning{atbegshi}{%

<span id="page-11-25"></span><span id="page-11-24"></span><span id="page-11-23"></span><span id="page-11-22"></span><span id="page-11-21"></span><span id="page-11-17"></span><span id="page-11-16"></span><span id="page-11-12"></span><span id="page-11-11"></span><span id="page-11-9"></span><span id="page-11-5"></span><span id="page-11-3"></span><span id="page-11-1"></span>Shipout box was voided by hook,\MessageBreak

<span id="page-12-8"></span> ignoring shipout box% 231 }% 232 \AtBeginShipoutDiscard \fi 234  $\overrightarrow{fi}$ }

<span id="page-12-9"></span>\AtBeginShipoutInit

```
236 \AtBegShi@CheckDefinable\AtBeginShipoutInit
237 \def\AtBeginShipoutInit{%
238 \csname newbox\endcsname\AtBeginShipoutBox
239 \AtBegShi@CheckDefinable\AtBegShi@OrgShipout
240 \global\let\AtBegShi@OrgShipout\shipout
241 \global\let\shipout\AtBegShi@Shipout
242 \gdef\AtBeginShipoutInit{}%
243 }
244 \begingroup\expandafter\expandafter\expandafter\endgroup
245 \expandafter\ifx\csname AtBeginDocument\endcsname\relax
246 \AtBeginShipoutInit
247 \else
```

```
248 \AtBeginDocument{\AtBeginShipoutInit}%
249 \fi
```
#### <span id="page-12-0"></span>3.4 Patches

Patches for LAT<sub>EX</sub> packages that redefine \shipout. LAT<sub>EX</sub> is now supposed to use ε-ΤΕΧ. Thus we do not patch, without L<sup>AT</sup>EX and ε-ΤΕΧ.

```
250 \def\AtBegShi@AbortIfUndefined#1{%
251 \begingroup\expandafter\expandafter\expandafter\endgroup
252 \expandafter\ifx\csname#1\endcsname\relax
253 \expandafter\AtBegShi@End
254 \fi
255 }
256 \AtBegShi@AbortIfUndefined{currentgrouplevel}
257 \AtBegShi@AbortIfUndefined{AtBeginDocument}
258 \AtBegShi@AbortIfUndefined{@ifpackageloaded}
259 \AtBegShi@AbortIfUndefined{@ifclassloaded}
```
#### <span id="page-12-15"></span><span id="page-12-14"></span><span id="page-12-13"></span><span id="page-12-12"></span>3.4.1 Package crop

Fix of method and box.

<span id="page-12-29"></span><span id="page-12-28"></span><span id="page-12-24"></span><span id="page-12-23"></span><span id="page-12-21"></span><span id="page-12-18"></span><span id="page-12-17"></span><span id="page-12-5"></span><span id="page-12-4"></span><span id="page-12-3"></span><span id="page-12-2"></span><span id="page-12-1"></span>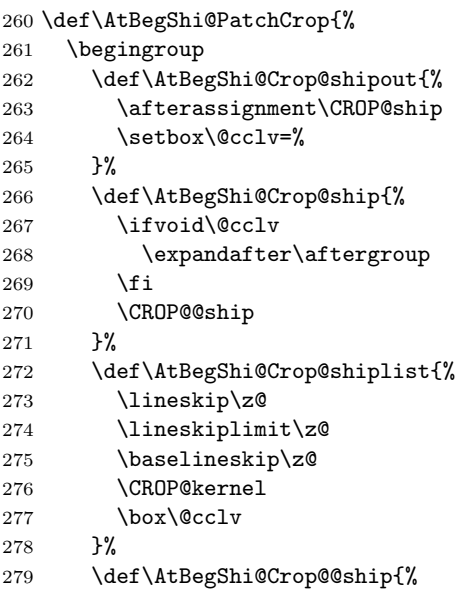

```
280 \CROP@shipout\vbox{%
281 \CROP@shiplist
282 }%
283 }%
284 \ifx\AtBegShi@Crop@ship\CROP@ship
285 \ifx\AtBegShi@Crop@shiplist\CROP@shiplist
286 \ifx\AtBegShi@Crop@@ship\CROP@@ship
287 \let\AtBegShi@found\relax
288 \ifx\shipout\AtBegShi@Crop@shipout
289 \def\AtBegShi@found{\shipout}%
290 \else\ifx\AtBegShi@OrgShipout\AtBegShi@Crop@shipout
291 \def\AtBegShi@found{\AtBegShi@OrgShipout}%
292 \else\ifx\@EveryShipout@Org@Shipout\AtBegShi@Crop@shipout
293 \def\AtBegShi@found{\@EveryShipout@Org@Shipout}%
294 \else\ifx\GPTorg@shipout\AtBegShi@Crop@shipout
295 \def\AtBegShi@found{\GPTorg@shipout}%
296 \else\ifx\THBorg@shipout\AtBegShi@Crop@shipout
297 \def\AtBegShi@found{\THBorg@shipout}%
298 \else\ifx\mem@oldshipout\AtBegShi@Crop@shipout
299 \def\AtBegShi@found{\mem@oldshipout}%
300 \fi\fi\fi\fi\fi\fi
301 \ifx\AtBegShi@found\relax
302 \else
303 \expandafter\endgroup
304 \expandafter\def\AtBegShi@found{%
305 \edef\AtBegShi@GroupLevel{\number\currentgrouplevel}%
306 \afterassignment\CROP@ship
307 \setbox\AtBeginShipoutBox=%<br>308 \fmp://
308 }%
309 \def\CROP@ship{%
310 \ifnum\AtBegShi@GroupLevel=\currentgrouplevel
311 \text{le}312 \expandafter\aftergroup
313 \qquad \qquad \text{if}314 \CROP@@ship
315 }%
316 \def\CROP@shiplist{%
317 \lineskip\z@
318 \lineskiplimit\z@
319 \baselineskip\z@
320 \CROP@kernel
321 \box\AtBeginShipoutBox
322 }%
323 \def\CROP@@ship{%
324 \ifvoid\AtBeginShipoutBox
325 \text{le}326 \setbox\AtBeginShipoutBox=\vbox{%
327 \CROP@shiplist
328 }%
329 \expandafter\CROP@shipout
330 \expandafter\box
331 \expandafter\AtBeginShipoutBox
332 \qquad \qquad \text{if}333 } }334 \@PackageInfoNoLine{atbegshi}{Package 'crop' patched}%
335 \begingroup
336 \fi
337 \fi
338 \fi
339 \fi
340 \endgroup
341 \let\AtBegShi@PatchCrop\relax
```

```
342 }
343 \@ifpackageloaded{crop}{%
344 \AtBegShi@PatchCrop
345 }{%
346 \AtBeginDocument{\AtBegShi@PatchCrop}%
347 }
```
#### <span id="page-14-13"></span><span id="page-14-0"></span>3.4.2 Package everyshi

<span id="page-14-39"></span><span id="page-14-38"></span><span id="page-14-36"></span><span id="page-14-35"></span><span id="page-14-34"></span><span id="page-14-33"></span><span id="page-14-32"></span><span id="page-14-31"></span><span id="page-14-30"></span><span id="page-14-29"></span><span id="page-14-28"></span><span id="page-14-27"></span><span id="page-14-26"></span><span id="page-14-25"></span><span id="page-14-24"></span><span id="page-14-23"></span><span id="page-14-22"></span><span id="page-14-21"></span><span id="page-14-20"></span><span id="page-14-19"></span><span id="page-14-18"></span><span id="page-14-17"></span><span id="page-14-16"></span><span id="page-14-15"></span><span id="page-14-14"></span><span id="page-14-12"></span><span id="page-14-10"></span><span id="page-14-9"></span><span id="page-14-8"></span><span id="page-14-7"></span><span id="page-14-6"></span><span id="page-14-5"></span><span id="page-14-4"></span><span id="page-14-3"></span><span id="page-14-2"></span><span id="page-14-1"></span>Fix of method. Use of box 255 is not changed. 348 \def\AtBegShi@PatchEveryshi{%<br>349 \begingroup \begingroup \long\def\AtBegShi@Everyshi@shipout{% \afterassignment\@EveryShipout@Test 352  $\qquad \qquad \text{Setbox} @ *``*$  }% \long\def\AtBegShi@Everyshi@Test{% \ifvoid\@cclv\relax \aftergroup\@EveryShipout@Output \else \@EveryShipout@Output \fi }% \ifx\AtBegShi@Everyshi@Test\@EveryShipout@Test \let\AtBegShi@found\relax \ifx\shipout\AtBegShi@Everyshi@shipout 364 \def\AtBegShi@found{\shipout}% \else\ifx\AtBegShi@OrgShipout\AtBegShi@Everyshi@shipout \def\AtBegShi@found{\AtBegShi@OrgShipout}% \else\ifx\CROP@shipout\AtBegShi@Everyshi@shipout \def\AtBegShi@found{\CROP@shipout}% \else\ifx\GPTorg@shipout\AtBegShi@Everyshi@shipout 370 \def\AtBegShi@found{\GPTorg@shipout}% \else\ifx\THBorg@shipout\AtBegShi@Everyshi@shipout 372 \def\AtBegShi@found{\THBorg@shipout}% \else\ifx\mem@oldshipout\AtBegShi@Everyshi@shipout 374 \def\AtBegShi@found{\mem@oldshipout}% \else \expandafter\ifx\csname @EveryShipout@Org@Shipout\endcsname \relax \ifx\@EveryShipout@Shipout\AtBegShi@Everyshi@shipout 379 \def\AtBegShi@found{\@EveryShipout@Shipout}%  $380 \quad \text{tri}$  $381 \qquad \qquad \text{ifi}$ 382  $\{fi\}fi\/fi\/fi\/fi\/fi$  \ifx\AtBegShi@found\relax 384 \else \expandafter\endgroup \expandafter\def\AtBegShi@found{% \edef\AtBegShi@GroupLevel{\number\currentgrouplevel}% \afterassignment\@EveryShipout@Test 389 \setbox\AtBeginShipoutBox=% }% \def\@EveryShipout@Test{% \ifnum\AtBegShi@GroupLevel=\currentgrouplevel \else \expandafter\aftergroup  $395 \quad \text{If}$  \AtBegShi@Everyshi@Output }% \def\AtBegShi@Everyshi@Output{% \ifvoid\AtBeginShipoutBox

```
400 \else
401 \global\setbox\@cclv\box\AtBeginShipoutBox
402 \expandafter\@EveryShipout@Output
403 \overline{\phantom{a}} \overline{\phantom{a}}404 }%
405 \@PackageInfoNoLine{atbegshi}{Package 'everyshi' patched}%
406 \begingroup
407 \fi
408 \fi
409 \endgroup
410 \let\AtBegShi@PatchEveryshi\relax
411 }
412 \@ifpackageloaded{everyshi}{%
413 \AtBegShi@PatchEveryshi
414 }{%
415 \AtBeginDocument{\AtBegShi@PatchEveryshi}%
416 }
```
#### <span id="page-15-26"></span><span id="page-15-25"></span><span id="page-15-14"></span><span id="page-15-10"></span><span id="page-15-0"></span>3.4.3 Class memoir

Fix of method and box.

```
417 \def\AtBegShi@PatchMemoir{%
418 \begingroup
419 \def\AtBegShi@Memoir@shipout{%
420 \afterassignment\mem@shipi
421 \setbox\@cclv=%
422 }%
423 \def\AtBegShi@Memoir@shipi{%
424 \ifvoid\@cclv
425 \expandafter\aftergroup
426 \fi
427 \mem@shipii<br>428 }%
428
429 \def\AtBegShi@Memoir@shipiiA{%
430 \mem@oldshipout\vbox{%
431 \trimmarks
432 \unvbox\@cclv
433 }%
434 }%
435 \def\AtBegShi@Memoir@shipiiB{%
436 \ifvoid\@cclv
437 \mem@oldshipout\box\@cclv
438 \else
439 \mem@oldshipout\vbox{%
440 \trimmarks
441 \unvbox\@cclv
442 }%
443 \fi
444 }%
445 \ifx\AtBegShi@Memoir@shipi\mem@shipi
446 \ifcase\ifx\AtBegShi@Memoir@shipiiA\mem@shipii
447 \overline{\phantom{0}} 20448 \else
449 \ifx\AtBegShi@Memoir@shipiiB\mem@shipii
450 \overline{\smash{\big)}\mathbf{z} \mathbf{0}}451 \else
452 \\\ @ne
453 \overline{\phantom{a}} \overline{\phantom{a}}454 \overline{\phantom{a}} \overline{\phantom{a}}455 \let\AtBegShi@found\relax
456 \ifx\shipout\AtBegShi@Memoir@shipout
457 \def\AtBegShi@found{\shipout}%
```

```
458 \else\ifx\AtBegShi@OrgShipout\AtBegShi@Memoir@shipout
459 \def\AtBegShi@found{\AtBegShi@OrgShipout}%
460 \else\ifx\CROP@shipout\AtBegShi@Memoir@shipout
461 \def\AtBegShi@found{\CROP@shipout}%
462 \else\ifx\GPTorg@shipout\AtBegShi@Memoir@shipout
463 \def\AtBegShi@found{\GPTorg@shipout}%
464 \else\ifx\THBorg@shipout\AtBegShi@Memoir@shipout
465 \def\AtBegShi@found{\THBorg@shipout}%
466 \else\ifx\@EveryShipout@Org@Shipout\AtBegShi@Memoir@shipout
467 \def\AtBegShi@found{\@EveryShipout@Org@Shipout}%
468 \fi\fi\fi\fi\fi\fi
469 \ifx\AtBegShi@found\relax
470 \else
471 \expandafter\endgroup
472 \expandafter\def\AtBegShi@found{%
473 \edef\AtBegShi@GroupLevel{\number\currentgrouplevel}%
474 \afterassignment\mem@shipi
475 \setbox\AtBeginShipoutBox=%
476 }%
477 \def\mem@shipi{%
478 \ifnum\AtBegShi@GroupLevel=\currentgrouplevel
479 \else
480 \expandafter\aftergroup
481 \overline{\phantom{a}} \qquad \qquad \text{if}482 \mem@shipii
483 }%
484 \def\mem@shipii{%
485 \ifvoid\AtBeginShipoutBox
486 \text{delse}487 \setbox\AtBeginShipoutBox=\vbox{%
488 \trimmarks
489 \ifvbox\AtBeginShipoutBox
490 \unvbox\AtBeginShipoutBox
491 \else
492 \box\AtBeginShipoutBox
493 \overline{\phantom{a}}494 }%
495 \expandafter\mem@oldshipout
496 \expandafter\box
497 \expandafter\AtBeginShipoutBox
498 \fi
499 }%
500 \@PackageInfoNoLine{atbegshi}{Class 'memoir' patched}%
501 \begingroup
502 \qquad \qquad \text{if}503 \fi
504 \fi
505 \endgroup
506 \let\AtBegShi@PatchMemoir\relax
507 }
508 \@ifclassloaded{memoir}{%
509 \AtBegShi@PatchMemoir
510 }{%
511 \AtBeginDocument{\AtBegShi@PatchMemoir}%
512 }
513 \AtBegShi@End
514 \; \langle/package)
```
### <span id="page-16-29"></span><span id="page-16-27"></span><span id="page-16-26"></span><span id="page-16-13"></span><span id="page-16-12"></span><span id="page-16-11"></span><span id="page-16-10"></span><span id="page-16-9"></span><span id="page-16-4"></span><span id="page-16-3"></span><span id="page-16-0"></span>4 Test

515  $\langle *test1 \rangle$ 

```
516 \input atbegshi.sty\relax
517 \def\msg#{\immediate\write16}
518 \msg{File: atbegshi-test1.tex 2007/04/27 v1.4 Test file for plain-TeX}
519 \def\testmsg#1#2{%
520 \msg{}%
521 \msg{*** Test with box (#1), expected page output [#2]}%
522 }
523
524 \newbox\voidbox
525 \def\void{\box\voidbox}
526 \begingroup
527 \setbox\voidbox=\void
528 \endgroup
529
530 \count0=0\relax
531 \AtBeginShipout{%
532 \global\advance\count0 by 1\relax
533 \msg{* Inside \string\AtBeginShipout: [\the\count0]}%
534 }
535
536 \AtBeginShipoutFirst{%
537 \msg{* Inside \string\AtBeginShipoutFirst}%
538 Hello World%
539 }
540
541 \testmsg{\string\null}{1}
542 \shipout\null
543
544 \AtBeginShipoutFirst{%
545 This is too late%
546 }
547
548 \testmsg{void}{}
549 \shipout\void
550
551 \testmsg{\string\copy255 (not void)}{2}
552 \setbox255\hbox{\vrule height 10bp width 10bp}
553 \shipout\copy255 %
554
555 \testmsg{\string\copy255 (again)}{3}
556 \shipout\copy255 %
557
558 \testmsg{\string\box255}{4}
559 \shipout\box255 %
560
561 \testmsg{\string\box255 (again)}{}
562 \shipout\box255 %
563
564 \testmsg{\string\hbox}{5}
565 \shipout\hbox{\vrule height 5bp width 20bp}
566
567 \testmsg{\string\vbox}{6}
568 \shipout\vbox{\hrule height 20bp width 5bp}
569
570 \testmsg{\string\null, voided by hook}{}
571 \def\VoidBox{%
572 \begingroup
573 \setbox\AtBeginShipoutBox=\box\AtBeginShipoutBox
574 \endgroup
575 }
576 \AtBeginShipout{\VoidBox}
577 \shipout\null
```

```
578 \def\VoidBox{}
579
580 \msg{*** \string\begingroup}
581 \begingroup
582 \testmsg{void}{}%
583 \shipout\void
584 \msg{*** \string\endgroup}
585 \endgroup
586
587 \msg{*** \string\begingroup}
588 \begingroup
589 \testmsg{void}{}%
590 \shipout\void
591 \testmsg{\string\null}{8}%
592 \shipout\null
593 \msg{*** \string\endgroup}
594 \endgroup
595
596 \testmsg{output routine}{9}
597 Hello World
598 \vfill
599 \eject
600
601 \testmsg{\string\null\space(discarded)}{}
602 \AtBeginShipout{%
603 \msg{* Inside \string\AtBeginShipout: DISCARD}%
604 \AtBeginShipoutDiscard
605 }
606 \shipout\null
607
608 \end
609 \langle /test1 \rangle610 \langle *test2 \rangle611 \NeedsTeXFormat{LaTeX2e}
612 \ProvidesFile{atbegshi-test2.tex}[2007/04/27 v1.4 Test file for LaTeX]
613 \RequirePackage{color}
614 \pagecolor{yellow}
615 \documentclass[a5paper,showtrims]{memoir}
616 \usepackage{atbegshi}
617 \AtBeginShipout{%
618 \setbox\AtBeginShipoutBox=\vbox{%
619 \forall vbox to 0pt{%
620 \ker-1.5in %
621 \hbox to 0pt{%
622 \kern-1.5in %
623 \color{blue}%
624 \rule{1in}{1in}%
625 \hss
626
627 \vss<br>
628 }%
628
629 \hrule
630 \hbox{\vrule\box\AtBeginShipoutBox\vrule}%
631 \hrule
632 }%
633 }
634 \usepackage{eso-pic}
635 \makeatletter
636 \@EveryShipout@Init
637 \let\@EveryShipout@Init\relax
638 \makeatother
639 \AddToShipoutPicture{%
```

```
640 \hspace{.52\paperwidth}%
641 \colorbox{cyan}{%
642 \rule{0mm}{\paperheight}%
643 \hspace{.48\paperwidth}%
644 }%
645 }
646 \usepackage[color=red,cross,a4,center]{crop}
647 \begin{document}
648 \shipout\null
649 \shipout\box\csname voidb@x\endcsname
650 \section{Hello World}
651 \end{document}
652 \langle /test2 \rangle
```
### <span id="page-19-10"></span><span id="page-19-8"></span><span id="page-19-7"></span><span id="page-19-4"></span>5 Installation

#### <span id="page-19-5"></span>5.1 Download

<span id="page-19-0"></span>**Package.** This package is available on  $CTAN<sup>1</sup>$ :

<span id="page-19-1"></span>CTAN:macros/latex/contrib/oberdiek/atbegshi.dtx The source file.

CTAN:macros/latex/contrib/oberdiek/atbe[gs](#page-19-2)hi.pdf Documentation.

Bundle. [All the packages of the bundle 'oberdiek' are](ftp://ftp.ctan.org/tex-archive/macros/latex/contrib/oberdiek/atbegshi.dtx) also available in a TDS compliant ZIP archive. There the packages are already unpacked and the docu[mentation files are generated. The files and directories ob](ftp://ftp.ctan.org/tex-archive/macros/latex/contrib/oberdiek/atbegshi.pdf)ey the TDS standard.

CTAN:macros/latex/contrib/oberdiek/oberdiek-tds.zip

#### 5.2 Bundle installation

Unpacking. Unpack the [oberdiek-tds.zip](ftp://ftp.ctan.org/tex-archive/macros/latex/contrib/oberdiek/oberdiek-tds.zip) in the TDS tree (also known as texmf tree) of your choice. Example (linux):

```
unzip oberdiek-tds.zip -d "/texmf
```
Script installation. Check the directory TDS:scripts/oberdiek/ for scripts that need further installation steps. Package attachfile2 comes with the Perl script pdfatfi.pl that should be installed in such a way that it can be called as pdfatfi. Example (linux):

```
chmod +x scripts/oberdiek/pdfatfi.pl
cp scripts/oberdiek/pdfatfi.pl /usr/local/bin/
```
#### 5.3 Package installation

Unpacking. The .dtx file is a self-extracting docstrip archive. The files are extracted by running the  $.$ dtx through plain-TEX:

tex atbegshi.dtx

TDS. Now the different files must be moved into the different directories in your installation TDS tree (also known as texmf tree):

```
atbegin. sty \rightarrow \text{tex/}generic/obordiek/atbegshi.sty
atbegin.fpt1.1em\end{math} \rightarrow doc/latex/oberdiek/atbegshi.pdfatbegin-test1.tex \rightarrow doc/lates/oberdiek/atbegshi-test1.texatbegshi-test2.tex \rightarrow doc/lates/oberdiek/atbegshi-test2.texatbegshi.dtx → source/latex/oberdiek/atbegshi.dtx
```
<span id="page-19-2"></span><sup>1</sup>ftp://ftp.ctan.org/tex-archive/

If you have a docstrip.cfg that configures and enables docstrip's TDS installing feature, then some files can already be in the right place, see the documentation of docstrip.

#### 5.4 Refresh file name databases

If your T<sub>E</sub>X distribution (teT<sub>E</sub>X, mikT<sub>E</sub>X, ...) relies on file name databases, you must refresh these. For example, teTFX users run texhash or mktexlsr.

#### 5.5 Some details for the interested

Attached source. The PDF documentation on CTAN also includes the .dtx source file. It can be extracted by AcrobatReader 6 or higher. Another option is pdftk, e.g. unpack the file into the current directory:

```
pdftk atbegshi.pdf unpack_files output .
```
Unpacking with LAT<sub>EX</sub>. The .dtx chooses its action depending on the format:

plain-T<sub>E</sub>X: Run docstrip and extract the files.

LATEX: Generate the documentation.

If you insist on using  $\text{LATEX}$  for docstrip (really, docstrip does not need  $\text{LATEX}$ ), then inform the autodetect routine about your intention:

```
latex \let\install=y\input{atbegshi.dtx}
```
Do not forget to quote the argument according to the demands of your shell.

Generating the documentation. You can use both the .dtx or the .drv to generate the documentation. The process can be configured by the configuration file ltxdoc.cfg. For instance, put this line into this file, if you want to have A4 as paper format:

\PassOptionsToClass{a4paper}{article}

An example follows how to generate the documentation with pdfI $ATFX$ :

```
pdflatex atbegshi.dtx
makeindex -s gind.ist atbegshi.idx
pdflatex atbegshi.dtx
makeindex -s gind.ist atbegshi.idx
pdflatex atbegshi.dtx
```
### <span id="page-20-0"></span>6 History

<span id="page-20-1"></span> $[2007/04/17 \text{ v}1.0]$ 

• First version.

#### <span id="page-20-2"></span> $[2007/04/18 \text{ v}1.1]$

- New method based on **\lastkern** is used if  $\varepsilon$ -T<sub>F</sub>X is missing.
- \AtBeginShipoutDiscard also resets \deadcycles.

### <span id="page-20-3"></span>[2007/04/19 v1.2]

- \AtBeginShipoutEarly removed for simplification reasons.
- Forgotten definition of \AtBegShi@Info added.
- Patches for packages crop and everyshi and class memoir added.

### $[2007/04/26 \text{ v}1.3]$

- Use of package infwarerr.
- Catcode section after generic header.

### $[2007/04/27 \text{ v}1.4]$

• Small optimizations.

## <span id="page-21-0"></span>7 Index

<span id="page-21-1"></span>Numbers written in italic refer to the page where the corresponding entry is described; numbers underlined refer to the code line of the definition; numbers in roman refer to the code lines where the entry is used.

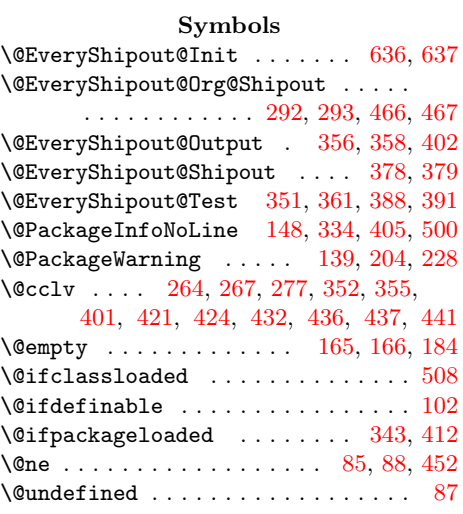

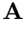

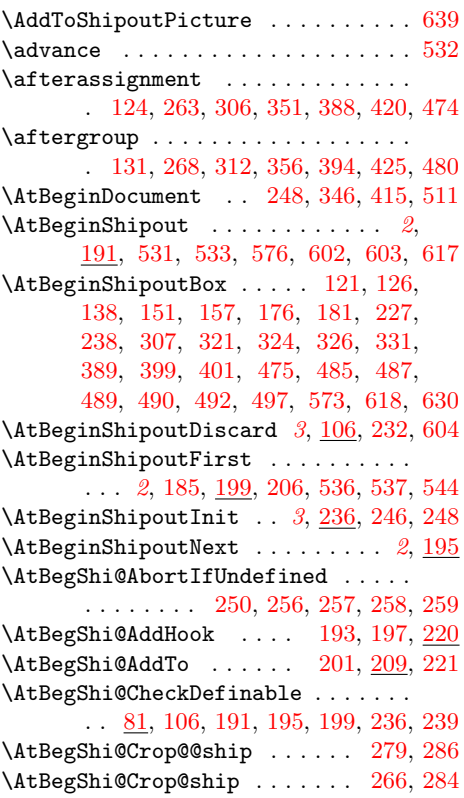

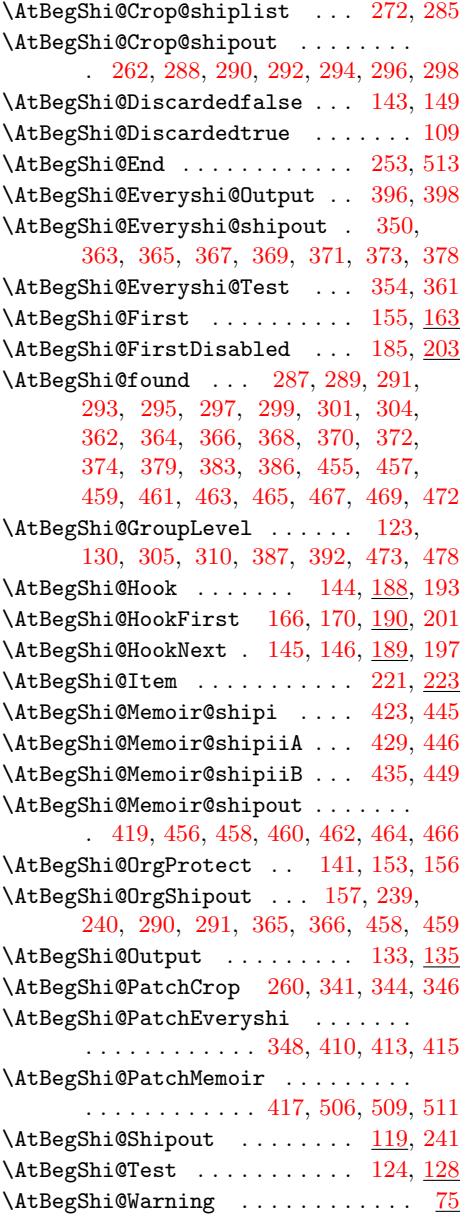

#### B

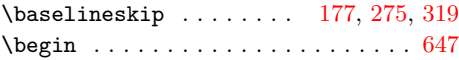

\box . . . . . . . . . . 151, 157, 277, 321, 330, 401, 437, 492, 496, 525, 558, 559, 561, 562, 573, 630, 649 C  $\text{Catcode}$  [. . . .](#page-10-6) [. . .](#page-10-7) . . . . . . . [3,](#page-12-3) [4,](#page-13-6) 5, [6,](#page-13-28) 7, [31,](#page-15-3) 32, [33](#page-15-8), [34,](#page-16-11) [35,](#page-16-26) 53, [54,](#page-17-8) [55,](#page-17-9) [56,](#page-17-10) 57, [58](#page-17-11), [59,](#page-17-12) [60,](#page-17-4) 61, [62](#page-18-7), 65, 66, 67, 68, 69, 70, 71, 72, 73, 74, 113, 114, 116, 117, 161, 162

\color . [. .](#page-7-6) . . . . . . . . . . . . . . [. .](#page-7-2) [. .](#page-7-3) [.](#page-7-4) 623 \color[bo](#page-7-5)x [. .](#page-8-3) . [. .](#page-8-4) . [. .](#page-8-5) [. . .](#page-8-6)[. . .](#page-8-7) [. . .](#page-8-8) [. .](#page-8-9) 641 \copy [. . .](#page-8-10) [. .](#page-8-11) [180](#page-8-12), [18](#page-8-13)1, [55](#page-8-14)1, 5[53,](#page-8-16) 5[55,](#page-8-17) 556 \count [. .](#page-8-18) [. .](#page-8-22) . . . . . . . . . . [5](#page-8-23)[30,](#page-8-24) 5[32,](#page-8-25) 533 \CROP@[@sh](#page-8-26)[ip](#page-8-27) [. . . .](#page-9-13) [. . .](#page-9-14) [270,](#page-9-15) [286,](#page-9-16) [314,](#page-10-24) [323](#page-10-25) \CROP@kernel . . . . . . . . . . . . . 276, [320](#page-18-9) \CROP@ship [. . . .](#page-10-26) . . . 263, 284, 306, [309](#page-19-3) \CROP@shiplist . [. . .](#page-10-9) [281,](#page-17-13) [285,](#page-17-14) [316,](#page-17-15) [327](#page-17-16) \CROP@shipout . . . . . . . . . [. . . .](#page-17-17) [. . .](#page-17-0) . . . . . 280, 329, [367,](#page-12-23) [368,](#page-13-10) [460,](#page-13-29) [461](#page-13-30) \csname 8, 18, 36, 49, 52, 76, 82, [112](#page-12-24), 142, 210, 238, [245,](#page-12-4) [252,](#page-13-32) [376,](#page-13-3) [649](#page-13-33)  $\verb+\current+ grouplevel + \ldots + 123+$  $\verb+\current+ grouplevel + \ldots + 123+$  $\verb+\current+ grouplevel + \ldots + 123+$ 

130, 3[05,](#page-13-37) 3[10,](#page-13-38) [387,](#page-14-21) [392,](#page-14-29) [473,](#page-16-23) [478](#page-16-15)

#### [D](#page-8-28)

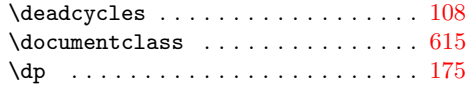

### E

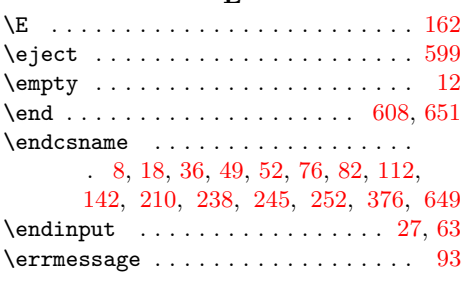

#### [G](#page-8-28)

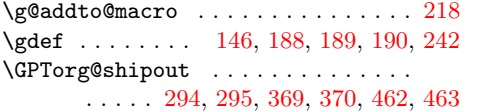

#### $\,$  H

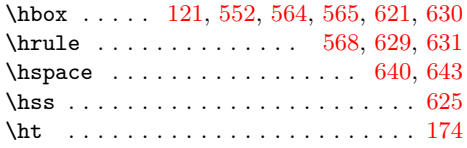

#### I

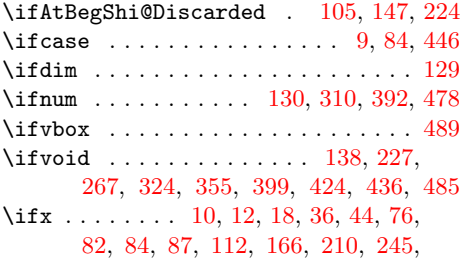

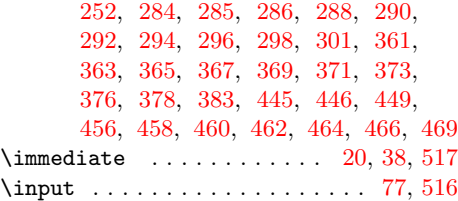

 $\bf K$  $\bf K$ \kern [. . .](#page-15-24) [. . .](#page-16-24) . . . . . . . . . [122](#page-16-25)[,](#page-8-31) [620](#page-16-1), [622](#page-16-18)

#### L

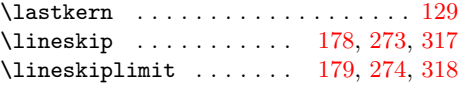

#### M

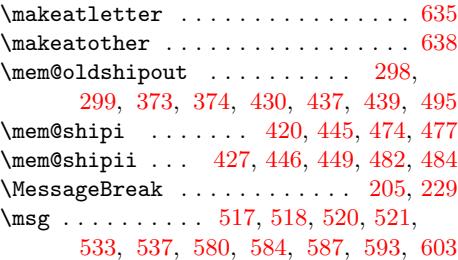

#### [N](#page-15-29)

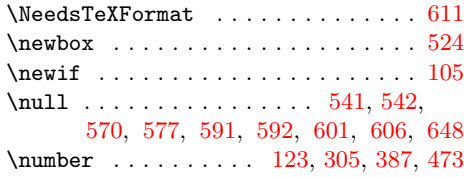

#### P

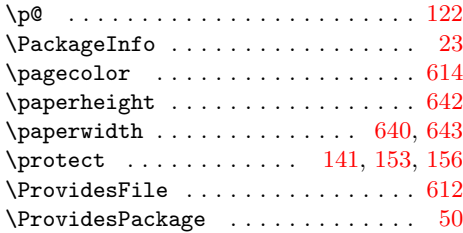

#### R

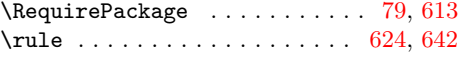

#### S

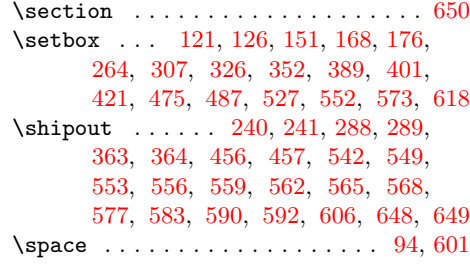

#### [T](#page-15-24)

 $\text{testmsg } \ldots \ldots \ldots \quad 519, 541,$  $\text{testmsg } \ldots \ldots \ldots \quad 519, 541,$  $\text{testmsg } \ldots \ldots \ldots \quad 519, 541,$  $\text{testmsg } \ldots \ldots \ldots \quad 519, 541,$  $\text{testmsg } \ldots \ldots \ldots \quad 519, 541,$  $\text{testmsg } \ldots \ldots \ldots \quad 519, 541,$ [548,](#page-17-29) [551,](#page-18-32) [555](#page-18-33), [558](#page-18-25), [561](#page-18-27), [564](#page-19-8), 567, 570, 582, 589, 591, 5[96,](#page-9-23) [601](#page-18-26)

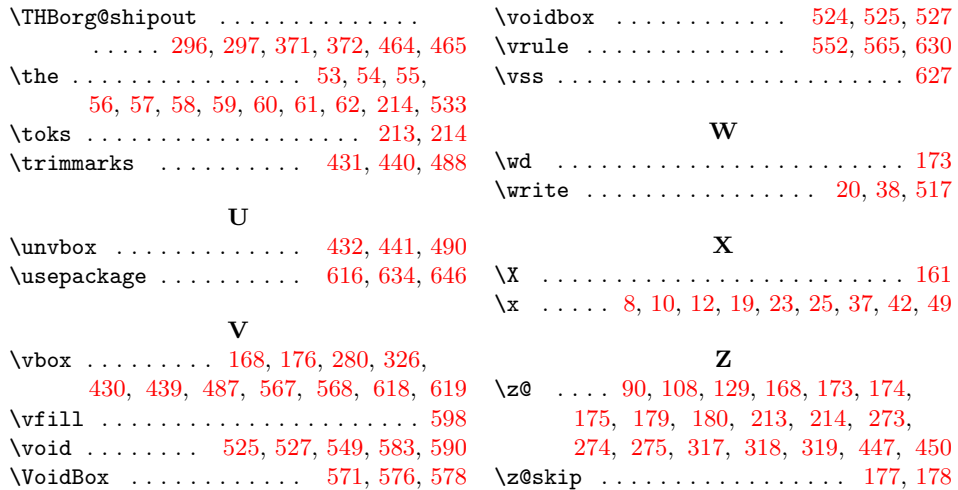